SAM4S

**Caja Registradora Electrónica ER 5200/40/15** 

# **Manual de Operación y Programación**

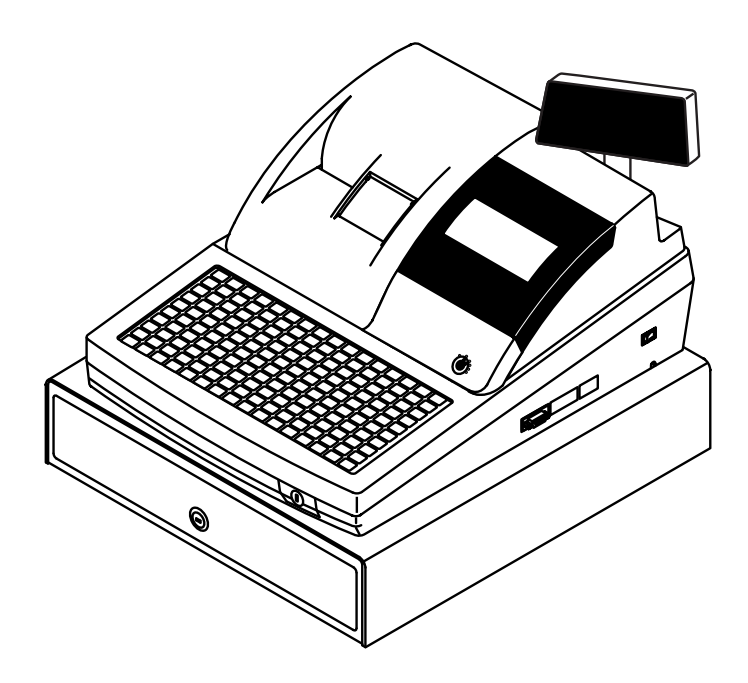

Todas las especificaciones de este manual están sujetas a cambios sin previo aviso

## Contenido

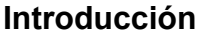

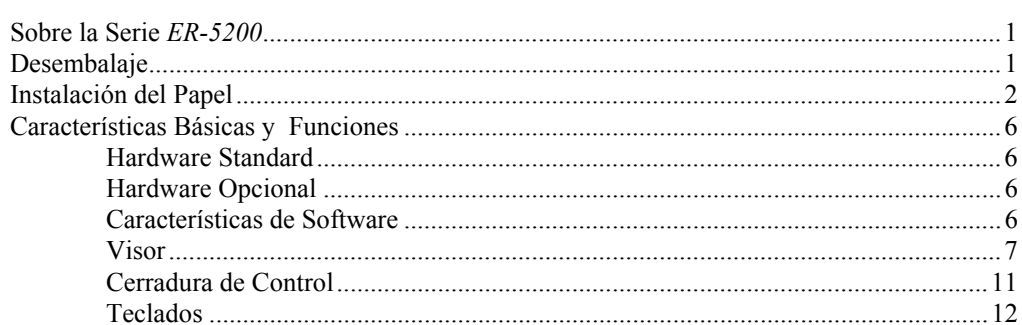

### **Operaciones**

 $17$ 

 $\overline{1}$ 

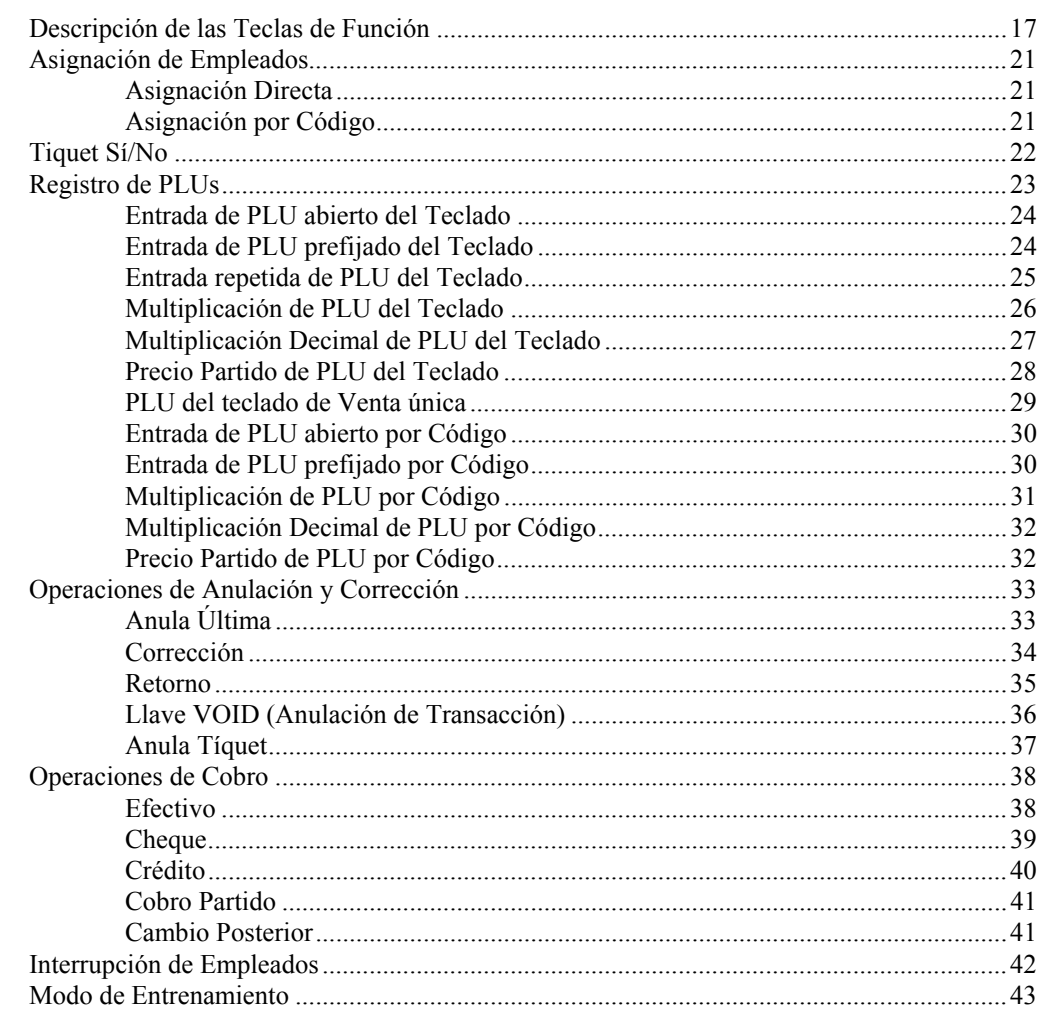

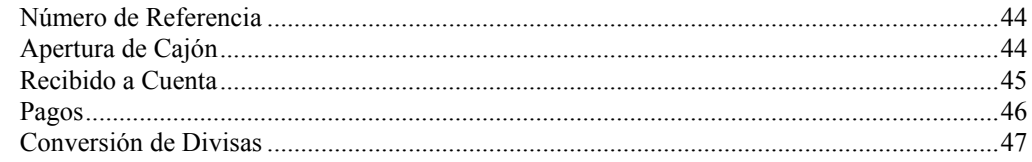

### **Funciones de Manager**

55

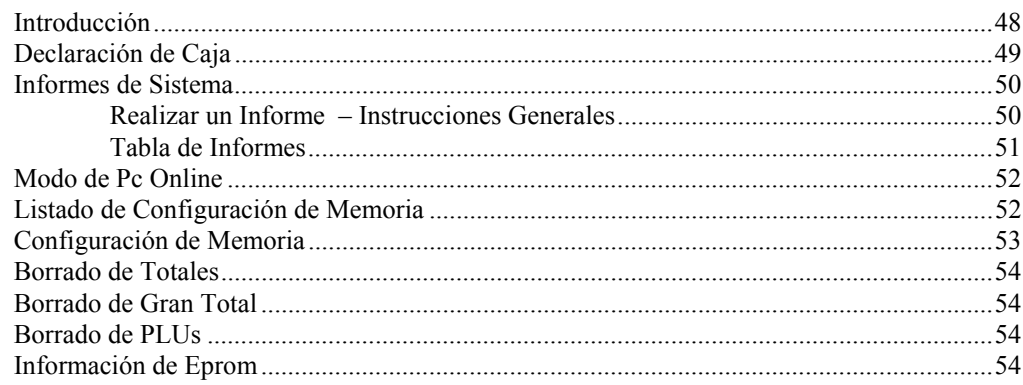

### Programación

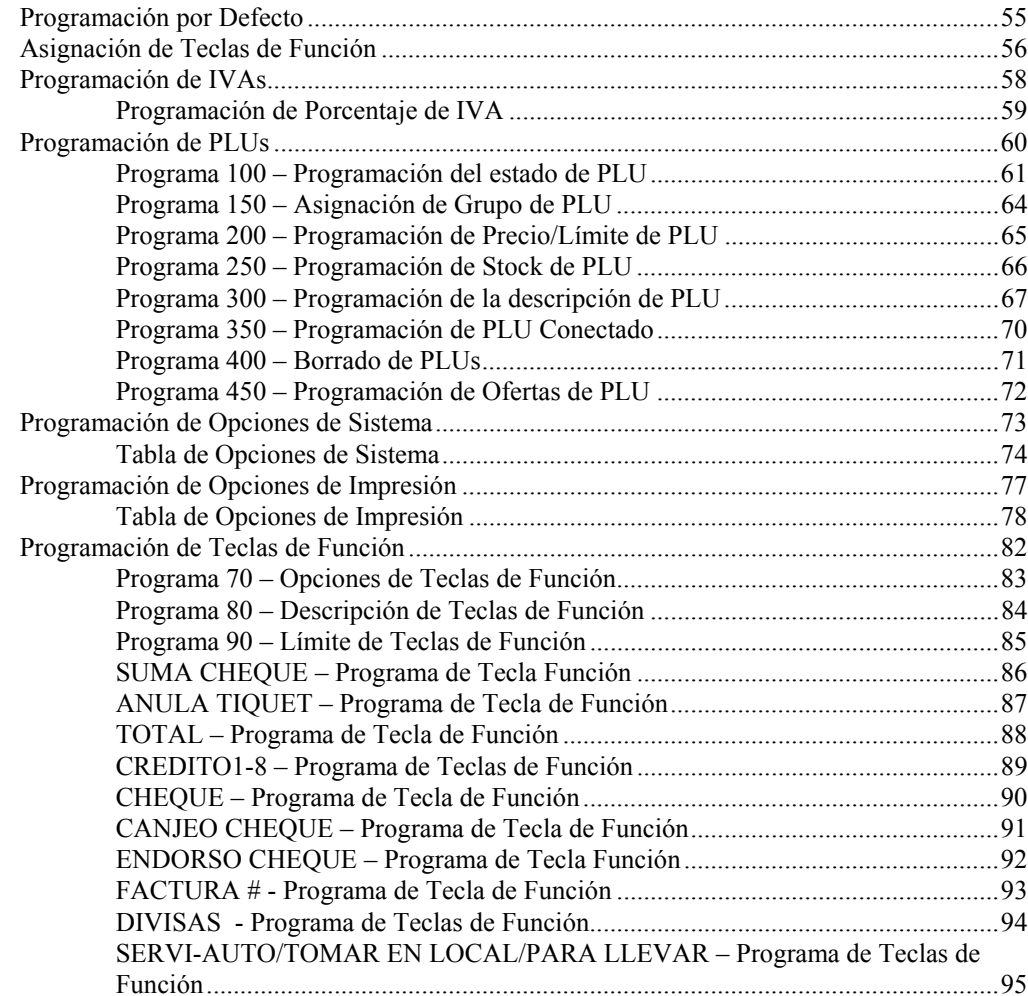

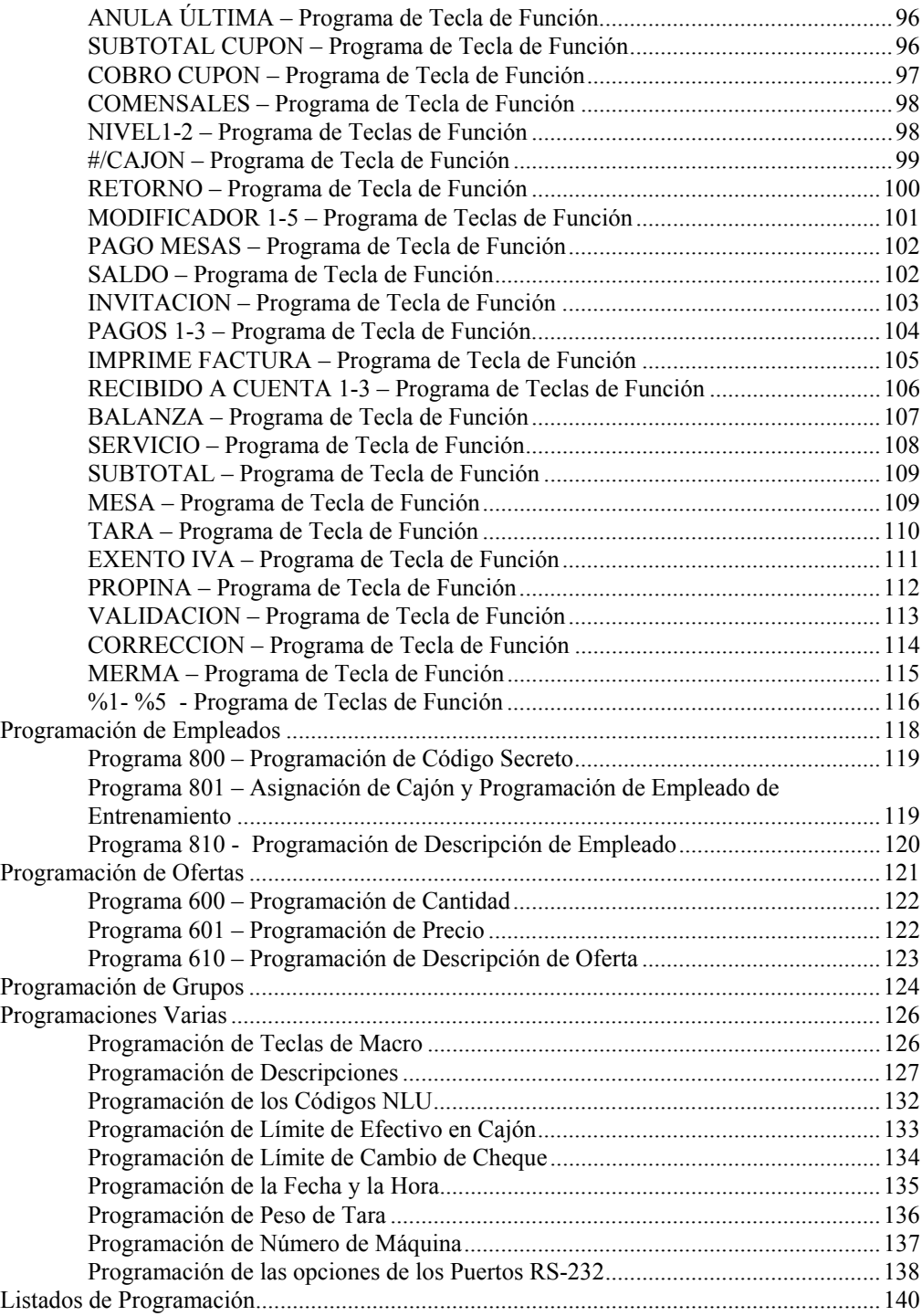

This is a "Table of Contents preview" for quality assurance

The full manual can be found at<http://the-checkout-tech.com/estore/catalog/>

We also offer free downloads, a free keyboard layout designer, cable diagrams, free help and support.

*[http://the-checkout-tech.com](http://the-checkout-tech.com/) : the biggest supplier of cash register and scale manuals on the net*